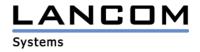

# Information regarding

## **LCOS Software Release 3.42**

## for LANCOM Router and Wireless LAN Access-Points

Copyright (c) 2002-2004 LANCOM Systems GmbH, Würselen (Germany)

LANCOM Systems GmbH does not take any guarantee and liability for software not developed, manufactured or distributed by LANCOM Systems GmbH, especially not for shareware and other extraneous software.

LANCOM Systems GmbH Adenauerstrasse 20 / B2 52146 Würselen Germany

Internet: http://www.lancom.de

26.04.2004, SThoss

## **Table of contents**

- 1. Introduction
- 2. New features, modifications and history
- 3. Remarks

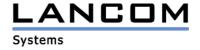

### 1. Introduction

LCOS ("LANCOM Operating System") is the operating system for all Wireless LAN Access Points and Routers. In the context of the hardware given by the products the at a time latest LCOS version is available for all LANCOM products and is available free of charge for dowload from LANCOM Systems.

This document describes the innovations within LCOS software release 3.42 as well as the modifications since release update 3.34.

### 2. LCOS modifications from 3.34.0011 -> 3.42.0021

#### **New Features:**

- the commands "history" and "!" will repeat the last used commands of a telnet session.
- telnet now supports SNMP-numbers instead of menu names, so you are able to work language-independent.
- in the routing table and in the firewall-rules table there is a 64 characters comment column inserted
- entries in the IP routing table can be deactivated.
- entries in the action table can be deactivated.
- trace dumps can be started with a filter
- different commands can be joined in one telnet commandline.
- the automatic VPN rules creation can be switched for each VPN receiver.
- there are more dumps available in the VPN- and display trace
- with the CRON table it is possible to start a ping at a certain time
- if the VPN remote site can be reached under a known IP address, it is possible to initiate a VPN connection with a data call
- a VPN connection can be backed up by an ISDN LAN-LAN connection.
- the G.703-Interface can operate in master mode, so that the router creates a pulse on the connection line.
- the IP parameter table entries can be extended with a masquerading IP address. This particular IP is used for masqerading, instead of the provider-assigned IP address.
- the firewall trace functionality is extended.
- the antenna gain can be configured in LANconfig. The accesspoint calculates the maximum transmit power and reduces the power if necessary.
- the accesspoint supports Super A/G with Turbo A/G and TX-Bursting
- support of Multi SSID and IP redirect

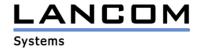

#### Corrections/modifications:

#### VPN:

- Improvement of VPN-tunnel handling when initializing several tunnels at a central site device at the same time.
- VPN-hardware speed-up of the LANCOM 1811 Wireless DSL and the LANCOM 1821 Wireless ADSL (a VPN-25 option is needed)
- The total number of simultaneous VPN-connections is displayed in the VPN-statistics.
- Improvements using FQDN-names for VPN sites.

#### Firewall:

- GRE- and ESP-fragments forwarding is corrected
- VPN-packets which are routed via DMZ to LAN are no longer detected as Intrusion Detection.
- receiving Wake-On-LAN Broadcasts is no longer detected as Intrusion-Detection.
- the firewall now accepts '-' in remote site names.

#### Miscellaneous:

- improvement of the routers memory management.
- the ICMP-message "fragmentation needed but DF bit set" is now sent to WAN, if the packets are not fragmented because the "Don't Fragment"-bit is set.

#### 3. Remarks

If you want to upgrade the firmware of your device to a new version, please install the latest LANtools first. **Before running the firmware-upload you should save the router configuration to a file.** After that you can use the program LANconfig and load the latest LCOS-version into the device.

Please note that different firmware files might be available for your device. Further information can be found in the file README.PDF in the download area of our homepage.